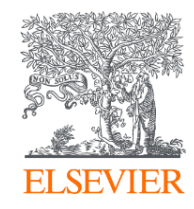

# **Publishing options: BIBSAM institute associated authors**

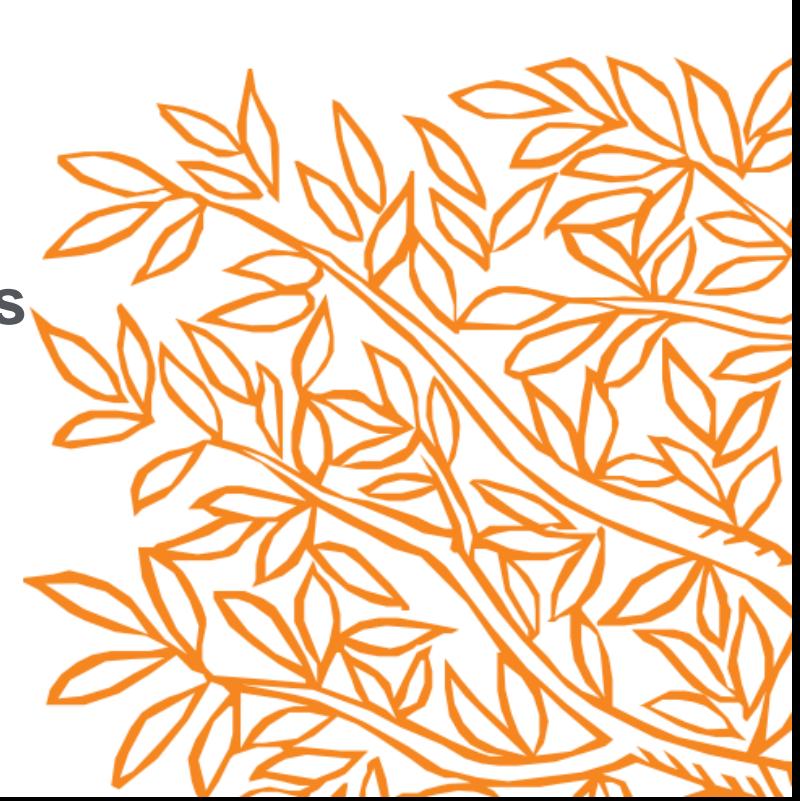

**Corresponding author** receives an email post acceptance with a link an unique link to complete the author journey and choose publishing options

### Elsevier: Author journey for BIBSAM institutions

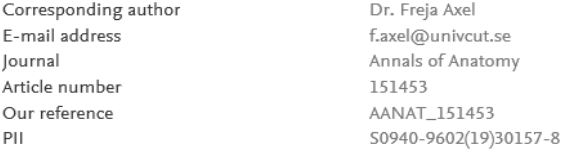

### Welcome Dr. Axel.

To help us finalize the publication of your article please complete the publishing form(s) below. Note: you will receive a confirmation e-mail after completing each form.

When placing orders via these forms, you may be asked to provide the information listed below.

### Purchase Order Number  $\bullet$

If a Purchase Order Number is required for payment by your institution and you already have one, please provide it via the publishing form(s). Note that you may still complete the form(s) now, even if you do not have the Purchase Order number available yet.

Tax Exemption Number and Tax Exemption Certificate if applicable to your institution.  $\bullet$ 

For Bank and company address details, see the Information you may need to supply to complete the options  $\triangledown$ .

# **Rights and Access**

### Complete the Rights and Access information form

Elsevier supports responsible sharing. To find out how you can share your article, please visit our Sharing Policy page  $\triangledown$ . For information on author rights visit Elsevier's Author Rights 7 pages. For information on publishing open access with Elsevier visit elsevier.com/openaccess  $\neg$ .

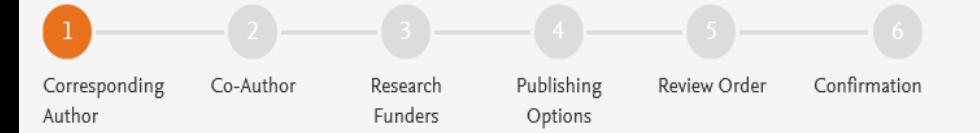

**Corresponding** author selects his/her affiliation details which we use to identify the authors and match them to the BIBSAM agreement

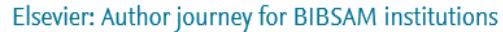

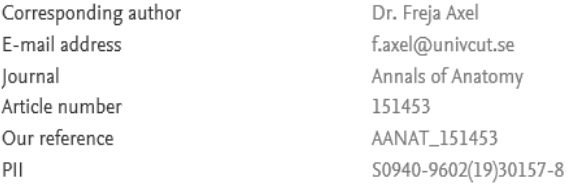

# Corresponding Author's Organization (1)

Please enter the corresponding author's organization. We use this information so we can offer tailored publishing options and a personalized article publishing charge for Gold open access when applicable.

Hint: start your search using your main organization name (e.g. University of Manchester) as this will return the most results from which to select the most appropriate option. If you're unable to find your specific department, then selecting your main organization is sufficient. For more tips on searching for an organization please visit our Support Center.

# Organization name\*

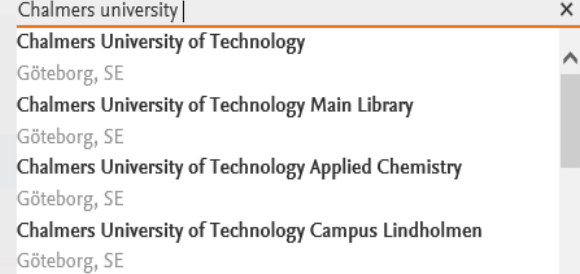

# Save and Continue >

 $\sim$ 

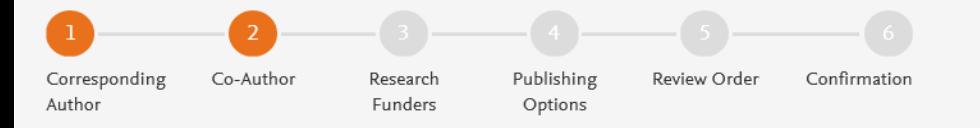

Were there any co-authors for this article?

⊙ Yes  $\bigcirc$  No

# **Corresponding author** also adds the co-author affiliation details

# Add Co-author Details 1

Please provide details for all co-authors. We use this information so we can offer tailored publishing options and a personalized article publishing charge for Gold open access when applicable.

Hint: start the organization search using the main organization name (e.g. University of Manchester) as this will return the most results from which to select the most appropriate option. If you're unable to find the specific department, then selecting the main organization is sufficient. For more tips on searching for an organization please visit our Support Center.

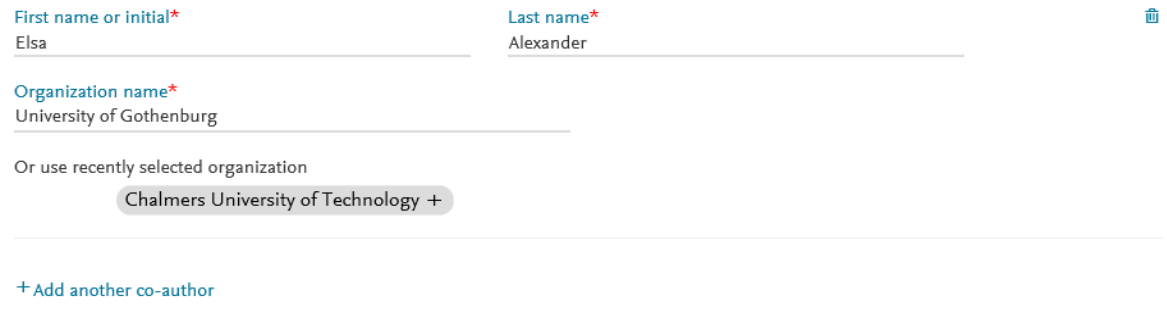

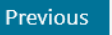

 $\checkmark$ 

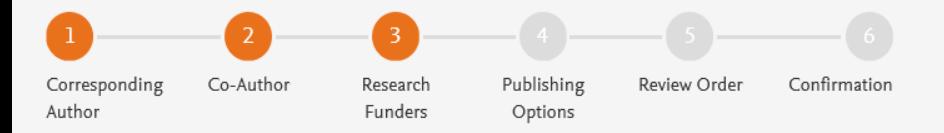

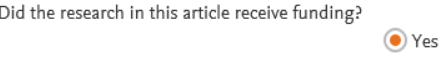

**Author can add the Funder** details. Funder can be the affiliated institute or a different one. In this case it is Milliman

# Funder Details (i)

Please provide details of the organization(s) that funded the research. For tips on searching for an organization please visit our Support Center.

If providing details for two or more organizations, please list the organization(s) that provided the most funding first, as this will help us determine the publishing options for your article.

 $\bigcirc$  No

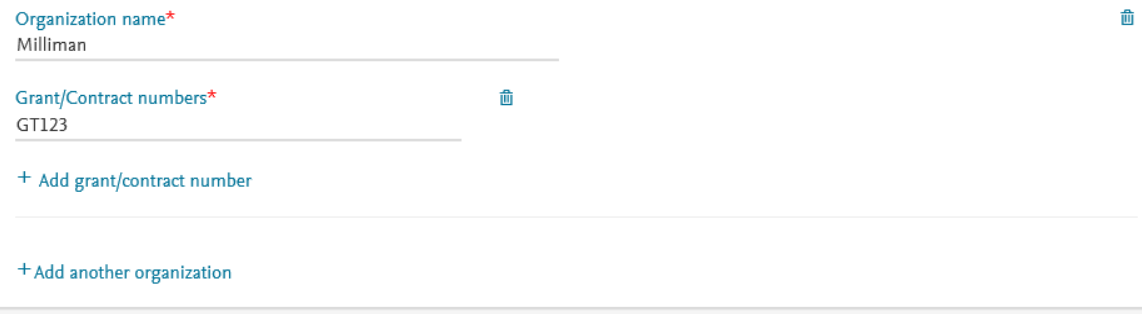

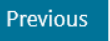

 $\checkmark$ 

Based on information you have provided, your publishing options are shown below

- **Based on the**  $\bullet$ affiliation details, the author sees the **Publishing Options. Gold OA option is** followed by **Subscription option** and we make it clear that agreement covers full APC
- If the librarian at the  $\bullet$ institution rejects the author request in the **Fisevier Platform, we also** make it clear that the authors will receive a full price invoice
- **Author selects Gold**  $\bullet$ **OA**

# **Gold Open Access**

 $\circledbullet$ **Publish Open Access** 

As a corresponding author affiliated with a Swedish institution, I have the opportunity to publish open access, making my final published article immediately available to everyone. I do not have to pay an Article Publishing Charge (APC). Upon validation, the agreement between BIBSAM consortium and Elsevier will cover the APC, Validation means that your librarian checks whether you are affiliated with the institute you have specified.

I can share my article in accordance with the user license that I select. Please find further details on Elsevier's agreement page  $\neg$ .

# Subscription

**Publish Subscription** 

As a corresponding author affiliated with a Swedish institution, I will publish my article under the subscription model, making my final published article immediately available to all subscribers.

Please find further details on Elsevier's agreement page 7

Elsevier's sharing policy  $\neg$  explains how I can share my accepted manuscript.

### *O* Institution preferred

Your institution prefers you publish OA

### Article Publishing Charge (APC)

Upon validation, we will process the invoice as per the terms of the agreement

\* If your institution does not approve paying the APC, you will receive an invoice for the APC of EUR 2.930.00 (ex. VAT). You then have the option to either pay the APC invoice or publish your article free of charge under the subscription model. To publish your article under the subscription model, contact Researcher Support within two weeks of the invoice date. Elsevier will send the invoice to the email address you have provided on your author profile.

### Previous

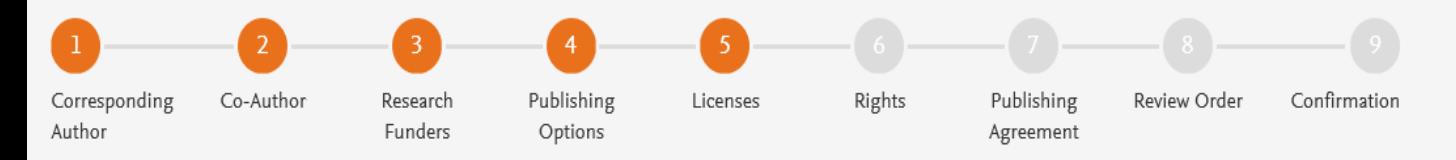

# Select your user license

Please select your license. If you need to comply with a mandated license and the mandated license is not listed below, please visit our Support Hub for additional help.

# **CC BY 4.0**

# - This is the preferred license for the chosen funding body.

A license to permit readers to share and adapt your article for any purpose, even commercially.

Read more about CC BY 4.0

### CC BY-NC-ND 4.0  $( )$

A license to permit readers to share all or part of your article in any medium or format for non-commercial purposes. Permission from Elsevier is required for the distribution of derivative versions of the article or for commercial use.

Read more about CC BY-NC-ND 4.0

. In case of OA, author selects the CC

• For BIBSAM, we present CC BY followed by CC BY NC ND. We specify that CC BY is funder preferred

License

 $\checkmark$ 

 $\checkmark$ 

 $\checkmark$ 

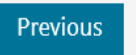

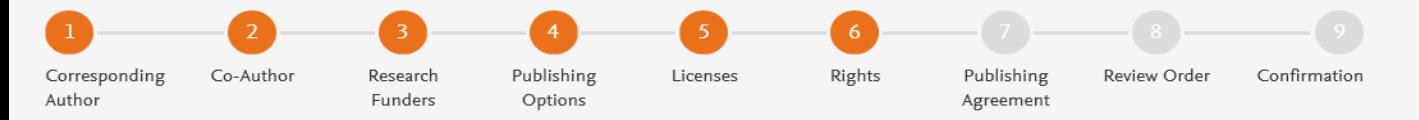

### **Elsevier GmbH**

 $\checkmark$ 

 $\checkmark$ 

# **Select Your Status**

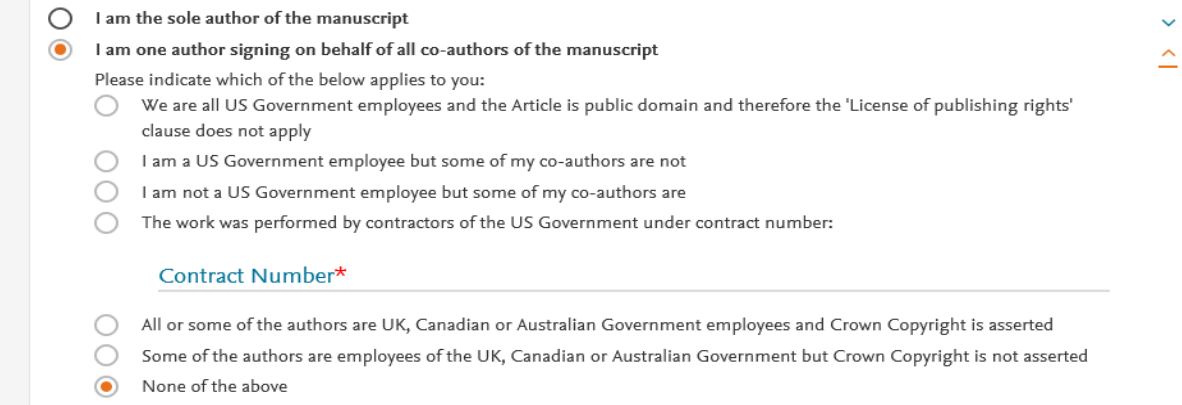

I am signing as an authorized representative and on behalf of my employer

# Signed on Behalf of Corresponding Author

Please complete this section if you are not the corresponding author as listed above. A copy of the agreement will be sent to you and the corresponding author.

I am signing on behalf of the corresponding author п

Name, job title and company (if employer representative)\*

# E-mail address\*

# **Author selects the rights**

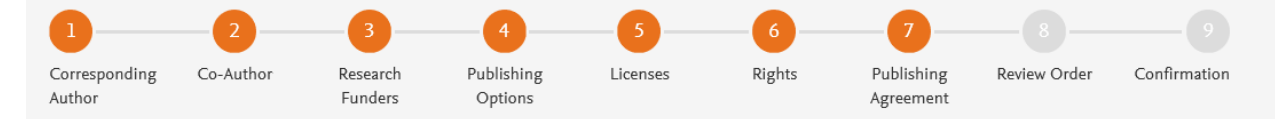

 $\checkmark$ 

Elsevier GmbH

### **Your Status**

. I am one author signing on behalf of all co-authors of the manuscript

**System presents author** with the Journal License **Publishing Agreement** 

# License of Publishing Rights

I hereby grant to Elsevier GmbH an exclusive publishing and distribution license in the manuscript identified above and any tables, illustrations or other material submitted for publication as part of the manuscript (the "Article") in print, electronic and all other media (whether now known or later developed), in any form, in all languages, throughout the world, for the full term of copyright, and the right to license others to do the same, effective when the Article is accepted for publication. This license includes the right to enforce the rights granted hereunder against third parties.

### Supplemental Materials

"Supplemental Materials" shall mean materials published as a supplemental part of the Article, including but not limited to graphical, illustrative, video and audio material.

With respect to any Supplemental Materials that I submit, Elsevier GmbH shall have a perpetual worldwide non-exclusive right and license to publish, extract, reformat, adapt, build upon, index, redistribute, link to and otherwise use all or any part of the Supplemental Materials, in all forms and media (whether now known or later developed) and permit others to do so. The publisher shall apply the same end user license to the Supplemental Materials as to the Article where it publishes the Supplemental Materials with the Article in the journal on its online platforms on an Open Access basis.

# Research Data

"Research Data" shall mean the result of observations or experimentation that validate research findings and that are published separate to the Article, which can include but are not limited to raw data, processed data, software, algorithms, protocols, and methods.

With respect to any Research Data that I wish to make accessible on a site or through a service of Elsevier GmbH, Elsevier GmbH shall have a

**Authors agrees to the Journal License Publishing Agreement** 

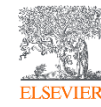

- The Article I have submitted to the journal for review is original, has been written by the stated authors and has not been previously published.
- . The Article was not submitted for review to another journal while under review by this journal and will not be submitted to any other journal.
- The Article and the Supplemental Materials do not infringe any copyright, violate any other intellectual property, privacy or other rights of any person or entity, or contain any libellous or other unlawful matter.
- . I have obtained written permission from copyright owners for any excerpts from copyrighted works that are included and have credited the sources in the Article or the Supplemental Materials.
- Except as expressly set out in this License Agreement, the Article is not subject to any prior rights or licenses and, if my or any of my co- $\bullet$ authors' institution has a policy that might restrict my ability to grant the rights required by this License Agreement (taking into account the Scholarly communication rights permitted hereunder), a written waiver of that policy has been obtained.
- If I and/or any of my co-authors reside in Iran, Cuba, Sudan, Burma, Syria, or Crimea, the Article has been prepared in a personal, academic or research capacity and not as an official representative or otherwise on behalf of the relevant government or institution.
- If I am using any personal details or images of patients, research subjects or other individuals, I have obtained all consents required by ٠ applicable law and complied with the publisher's policies relating to the use of such images or personal information. See https://www.elsevier.com/about/our-business/policies/patient-consent 7 for further information.
- Any software contained in the Supplemental Materials is free from viruses, contaminants or worms.
- If the Article or any of the Supplemental Materials were prepared jointly with other authors, I have informed the co-author(s) of the terms of this License Agreement and that I am signing on their behalf as their agent, and I am authorized to do so.

# Governing Law and Jurisdiction

This License Agreement will be governed by and construed in accordance with the laws of the country or state of Elsevier GmbH ("the Governing State"), without regard to conflict of law principles, and the parties irrevocably consent to the exclusive jurisdiction of the courts of the Governing State.

For information on the publisher's copyright and access policies, please see http://www.elsevier.com/copyright  $\pi$ .

 $\blacksquare$ I have read and agree to the terms of the License Agreement.

25 November 2019

T-copyright license-v5/2017

**Previous** 

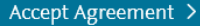

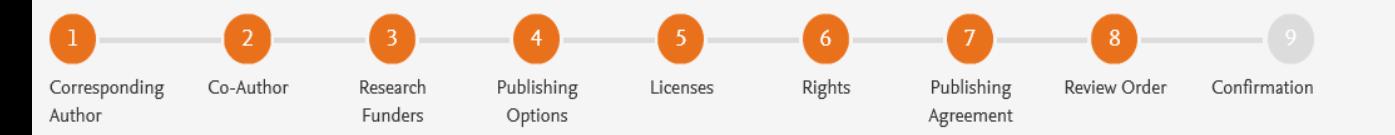

- **This is the summary page explaining the choices the author made in the publishing journey**
- **Corresponding author and coauthors receive a copy of summary via email**
- **Article becomes OA on ScienceDirect within 24 hours**
- **Librarian receives a notification to validate the APC request within 48 hours**

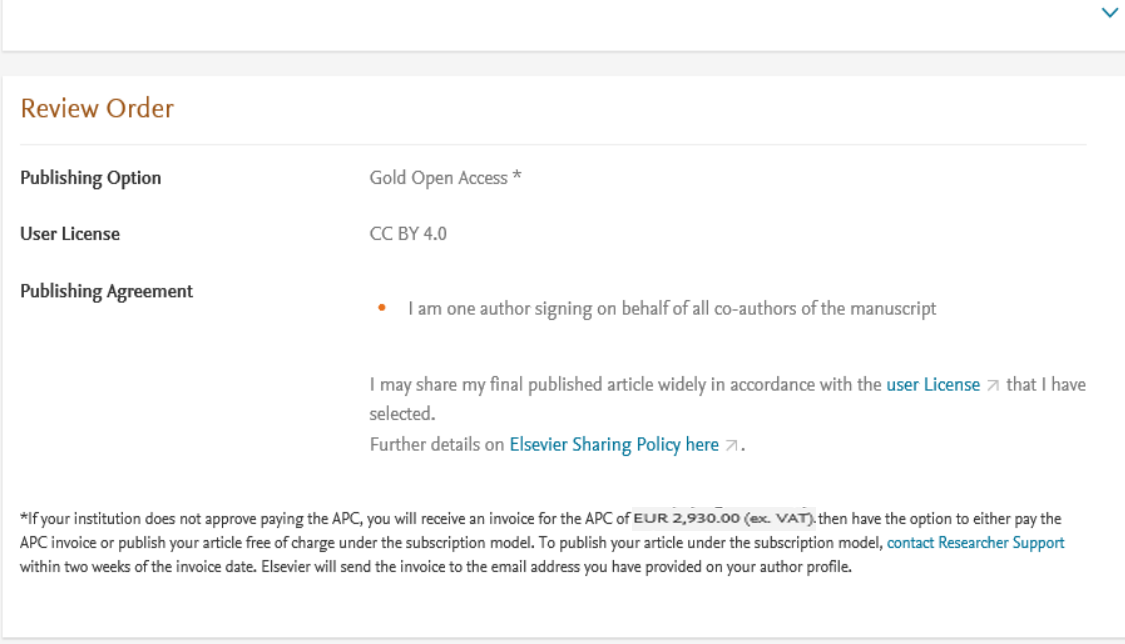

8 June 2020

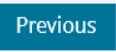

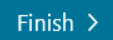

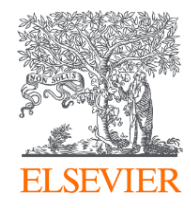

# Thank you

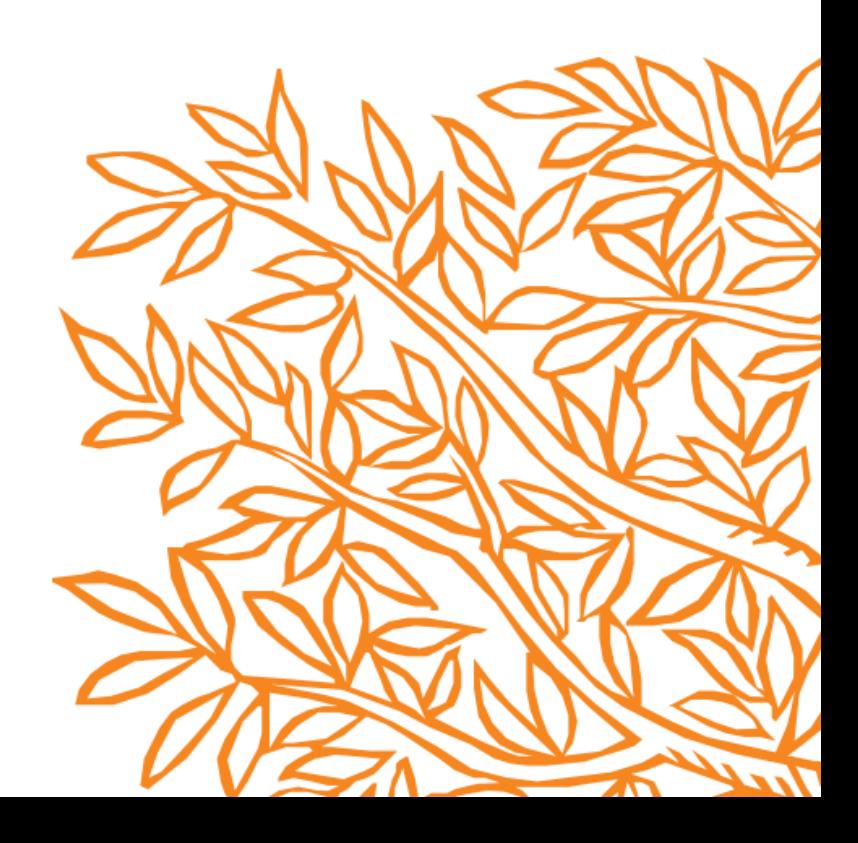